## **Modulfenster Übersicht**

## **2D Module**

2D Data 3D Data

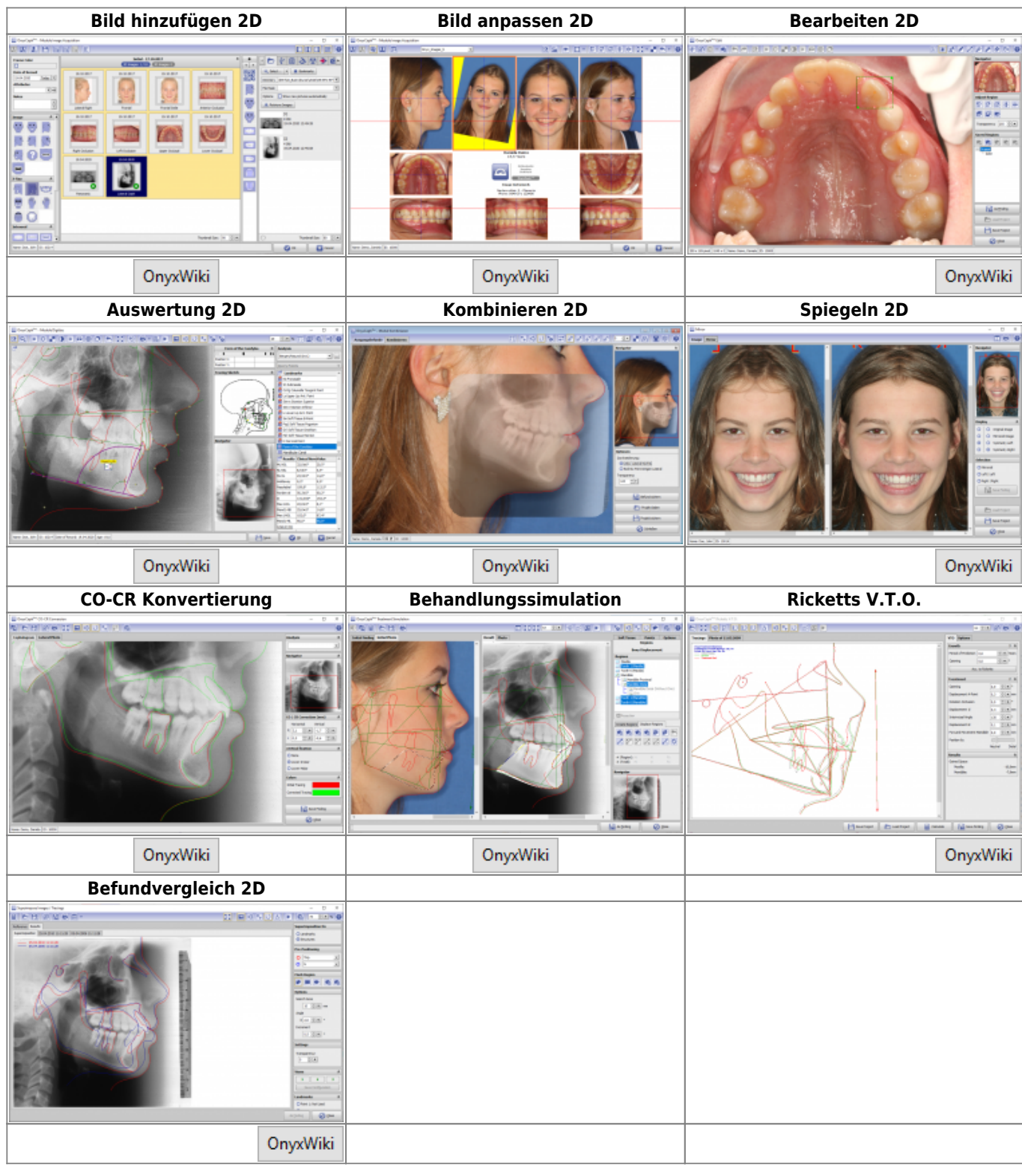

## **3D Module**

2D Data 3D Data

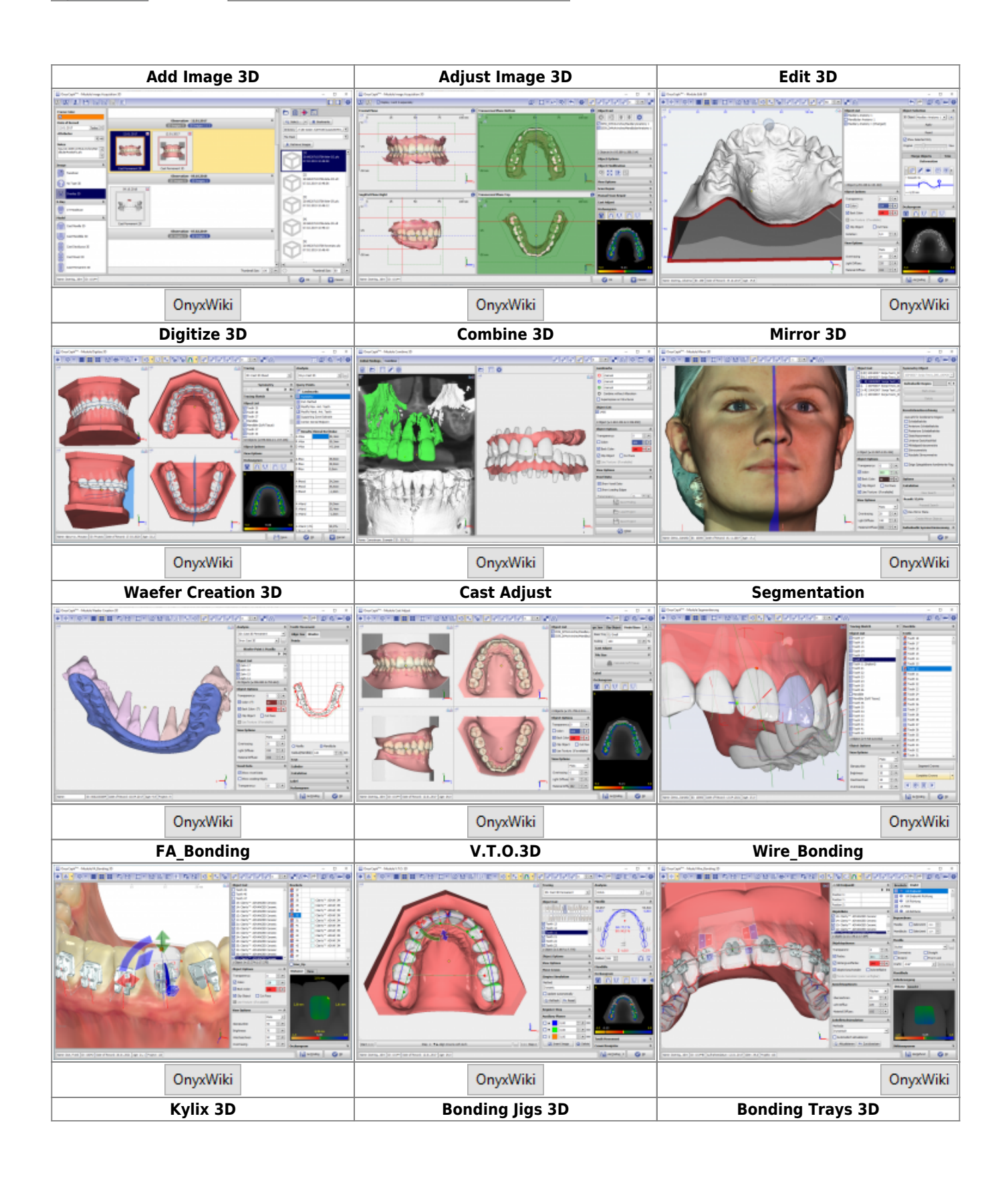

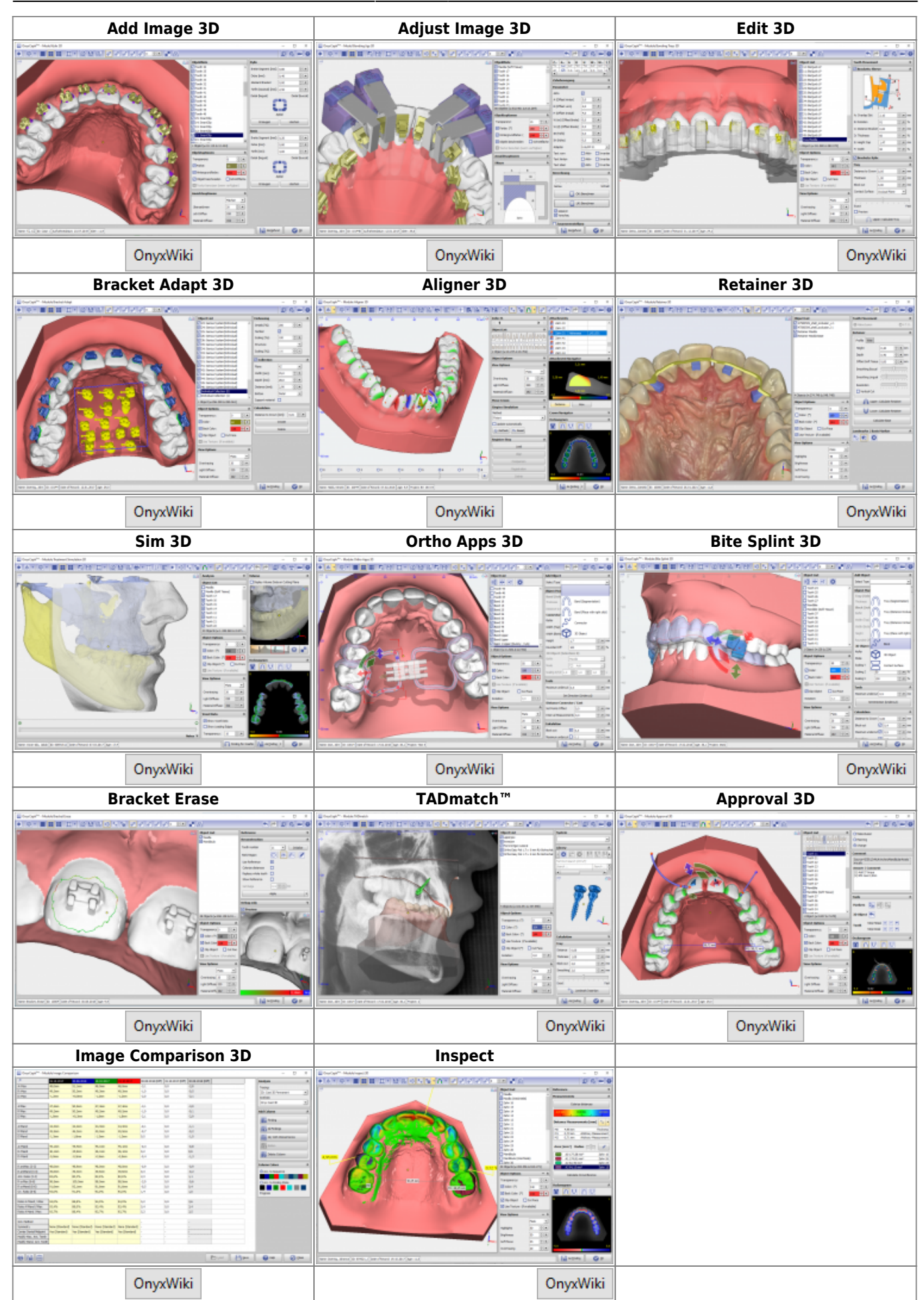

From:

<http://www.onyxwiki.net/>- **[OnyxCeph³™ Wiki]**

Permanent link: **[http://www.onyxwiki.net/doku.php?id=modulelib\\_32&rev=1662365538](http://www.onyxwiki.net/doku.php?id=modulelib_32&rev=1662365538)**

Last update: **2022/09/05 10:12**

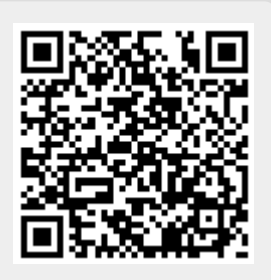